# **SLURM Community Meeting** SC 2009 November 2009

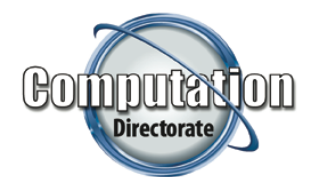

**S&T Principal Directorate - Computation Directorate Morris Jette (jette1@llnl.gov) Danny Auble (auble1@llnl.gov) Don Lipari (lipari1@llnl.gov)** 

LLNL-PRES-402832

**Lawrence Livermore National Laboratory** 

## **Agenda**

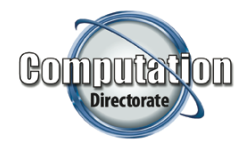

- Accounting and resource management capabilities using SlurmDBD (SLURM DataBase Daemon)
- SLURM Version 2.1 capabilities and deployment plan
- **SLURM Version 2.2 and beyond**
- Round table discussion
	- Feature requests
	- Usage models

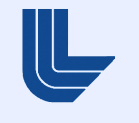

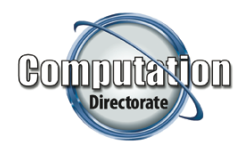

- Store job accounting information
	- Use sacct and sreport tools to view
- **Manage user/bank account information** 
	- Grant users access to bank resources
	- Apportion resources by user and bank
	- Many limits available by user and bank
	- Changes propagate in real-time to slurmctld
	- Use sacctmgr tool to view and modify information
- **One database can serve all computers at one site**

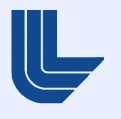

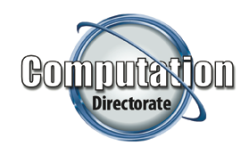

#### **Hierarchical banks, fair share example**

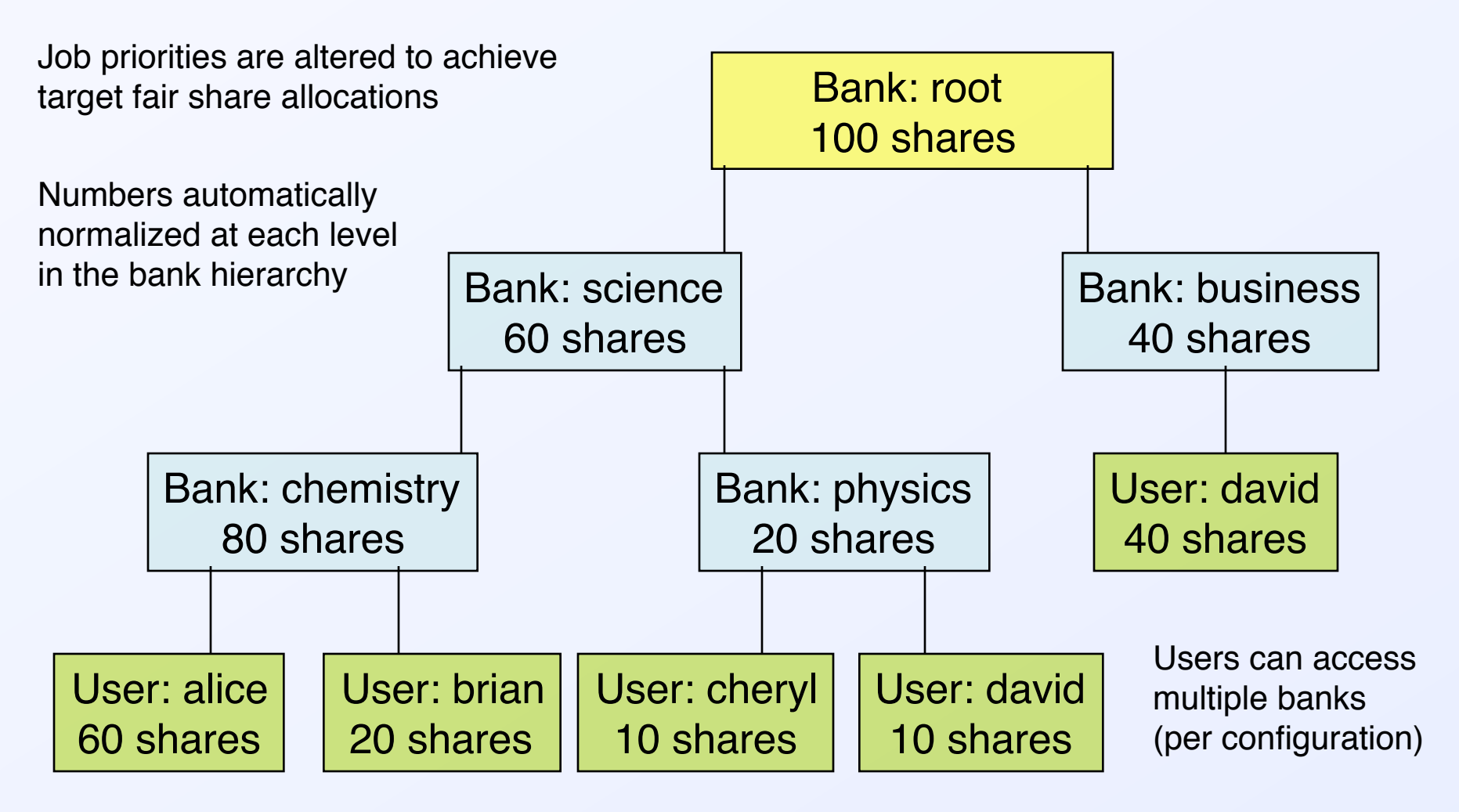

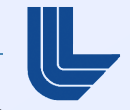

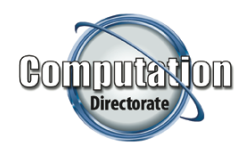

#### **Hierarchical banks, resource limits**

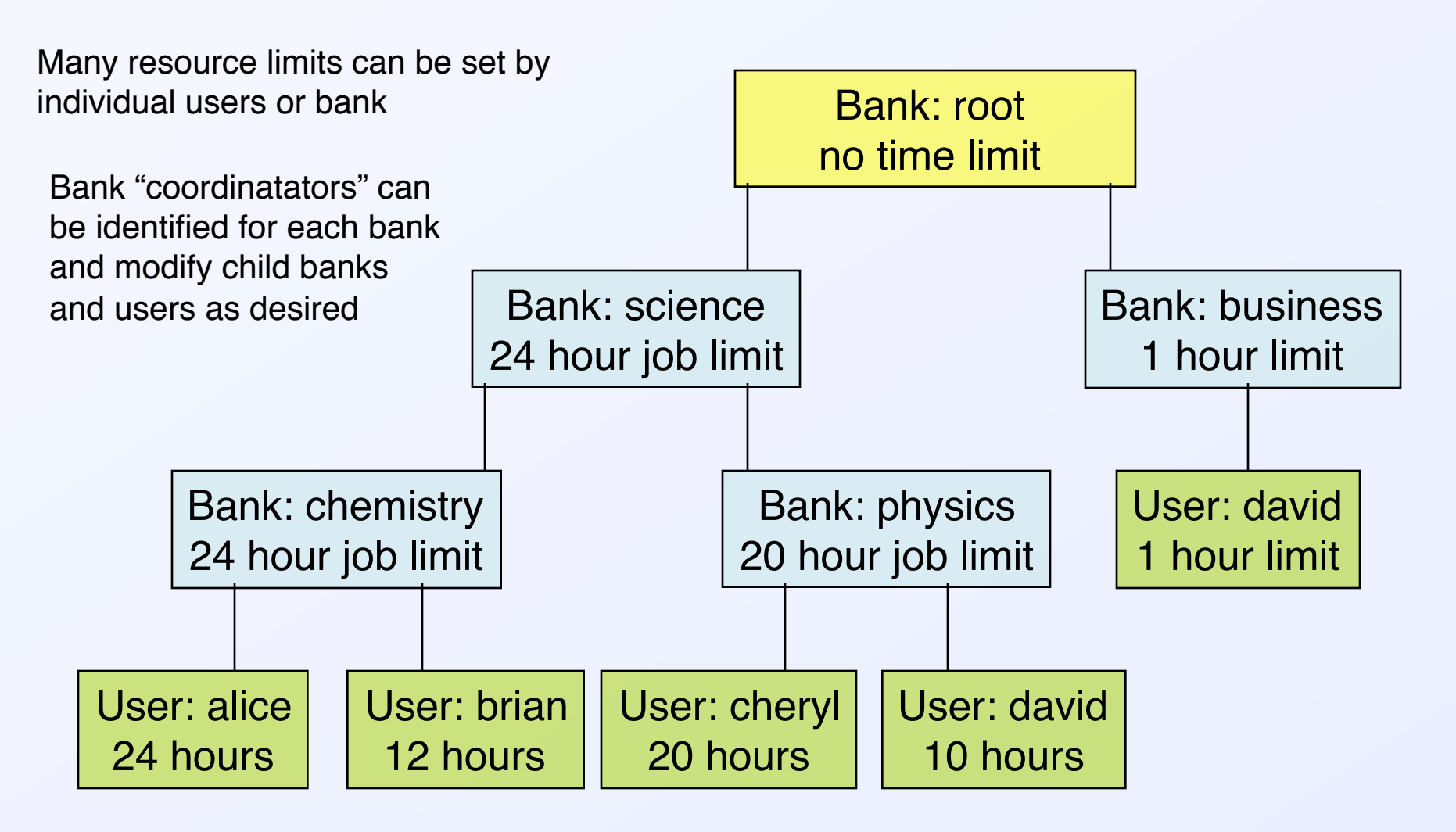

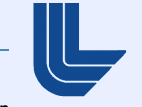

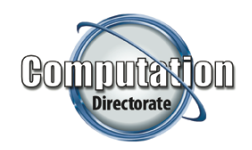

# **Hierarchical banks, resource limits (continued)**

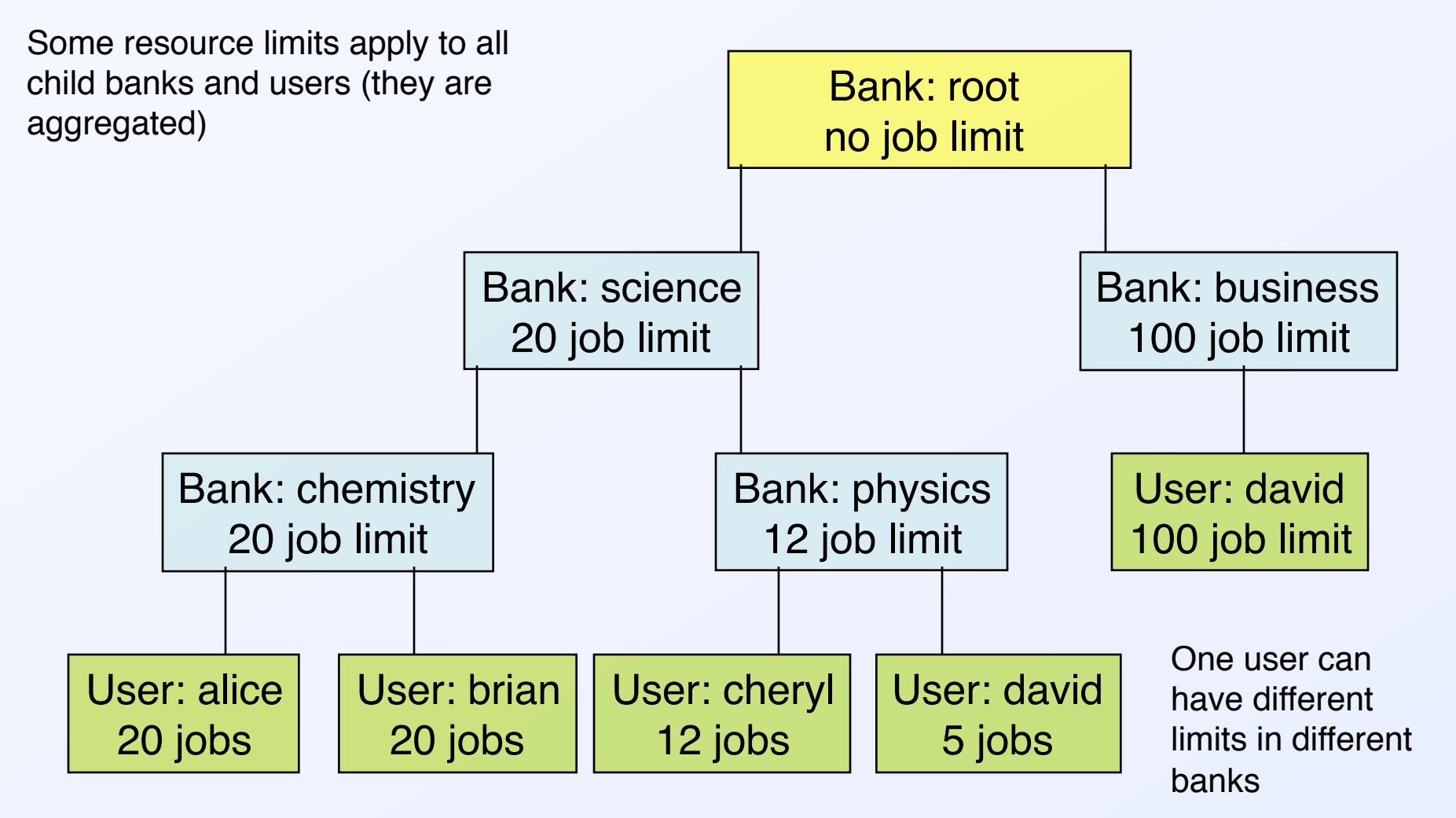

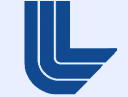

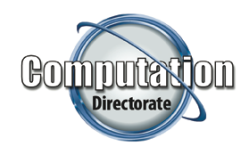

## **Sample Job Scheduling Architecture**

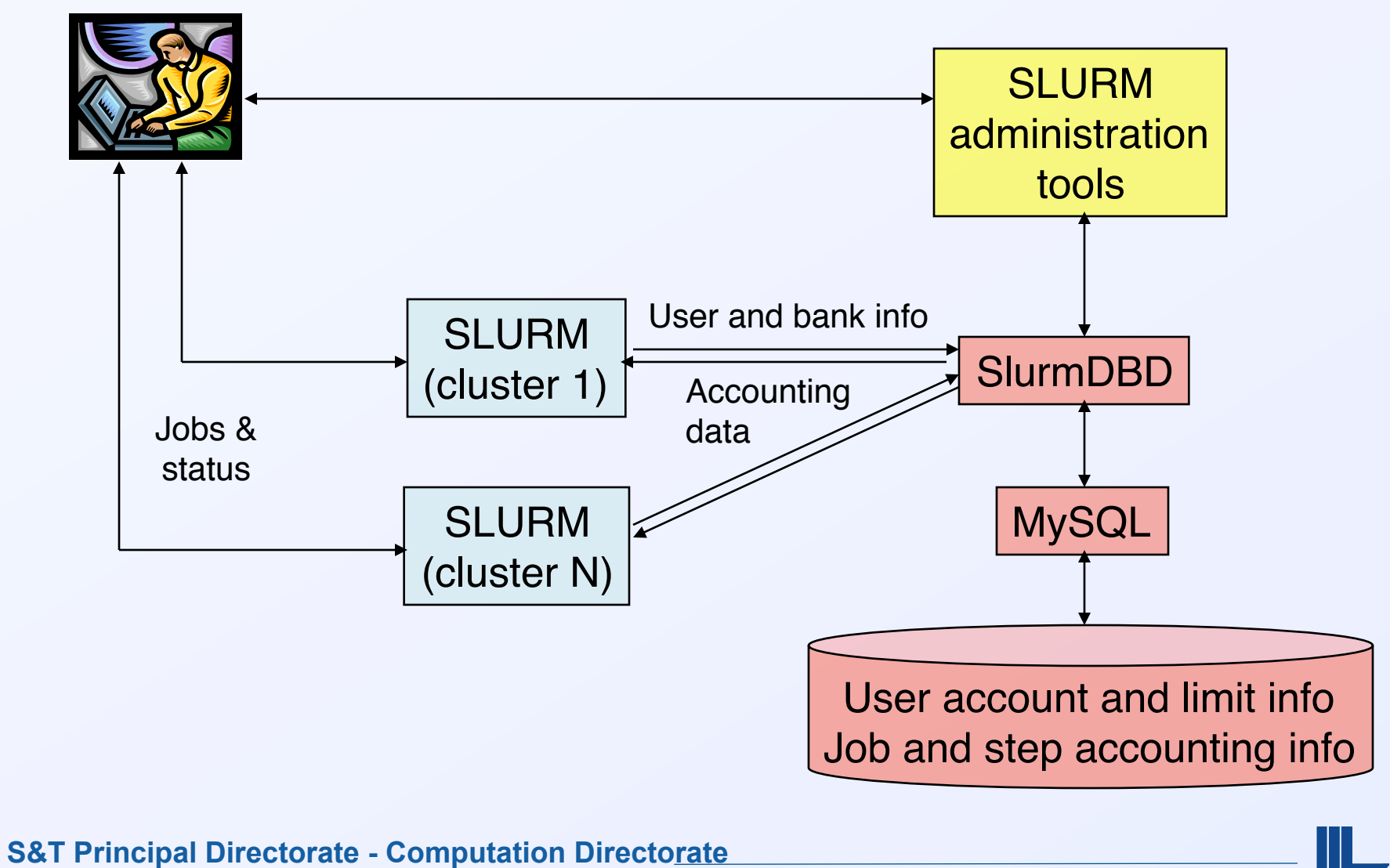

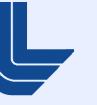

7

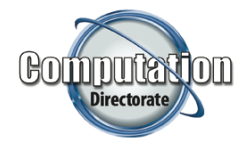

- "—signal=<int>@<time>" option added all job submit commands. Notifies job when time limit approaches
- "—start" option added to squeue to report expected initiation times of pending jobs (requires backfill scheduler plugin to set times)
- New job wait reason added: ReqNodeNotAvail, required node not available (down or drained)
- "—detail" option added to scontrol show job to display CPU/memory allocation information node-by-node

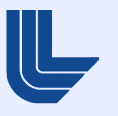

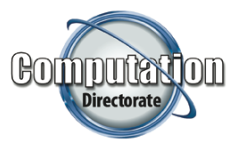

- Support for QOS (Quality of Service) added to accounting database with configurable limits, priority and preemption rules
- Gang scheduler moved into slurmctld, can be used with backfill scheduler
- **Preempted jobs can be suspended/resume, requeued,** checkpointed, or cancelled
- Pam slurm Pluggable Authentication Module now distributed directly with SLURM

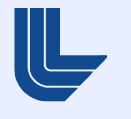

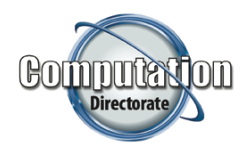

## **SLURM Version 2.1 - More for System Administrators**

- Sacctmgr show problems command added to report database anomalies (e.g. banks with no users, etc.)
- **Support added for overlapping advanced reservations**
- Support added for OpenSolaris
- **Scalability of sview dramatically improved**
- **Upward compatibility for RPCs and state save files for future major** releases
- **Many enhancements for BlueGene systems**

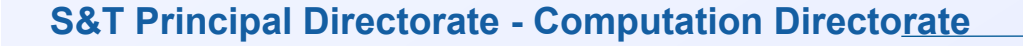

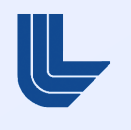

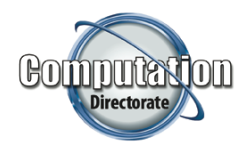

#### **SLURM Version 2.1 – Release plans**

- **Development wrapping up**
- **Testing at scale underway this week**
- Stable versions available from the "under development" folder
- Release planned for December

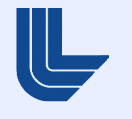

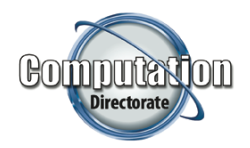

- To be released in the summer of 2010
- Cross-cluster command support
	- Login to one cluster and view state of other clusters and submit jobs to other clusters
	- Destination cluster must be explicitly named (e.g. "sbatch –cluster=tux my.job")
	- NOT enterprise-wide scheduling
- **IMPROVED SUPPORT FOR THE STANDER IMAGE IN THE IMAGE IS A THE IMAGE IN THE IMAGE IS A THE IMAGE IMAGE IS A THE I**

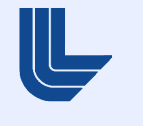

- Port to BlueGene/Q
- **Improvements in fault-tolerance for jobs (e.g. hot-spare** nodes)
- **Linux containers to better control a job's available** memory

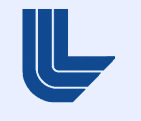

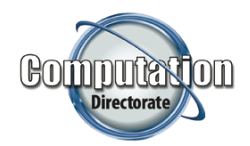

#### **Customer feedback**

- **Feature requests**
- **Usage models**
- **Open discussion**

One more slide…

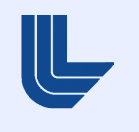

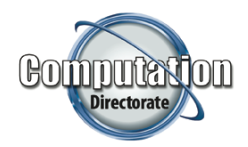

#### **For more information**

- **Visit SLURM web site** 
	- https://computing.llnl.gov/linux/slurm
- **Visit NNSA boot. Demos scheduled at** 
	- Day, Time, General SLURM use
	- Day, Time, SLURM database use

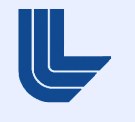

15

#### **Disclaimer**

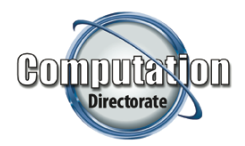

This document was prepared as an account of work sponsored by an agency of the United States government. Neither the United States government nor Lawrence Livermore National Security, LLC, nor any of their employees, makes any warranty, express or implied, or assumes any legal liability or responsibility for the accuracy, completeness, or usefulness of any information, apparatus, product, or process discloses, or represents that its use would not infringe privately owned rights. References herein to any specific commercial product, process, or service by trade name, trademark, manufacture, or otherwise, does not necessarily constitute or imply its endorsement, recommendation, or favoring by the United States government or Lawrence Livremore National Security, LLC. The views and opinions of authors expressed herein do not necessarily state or reflect those of the United States government or Lawrence Livremore National Security, LLC, and shall not be used for advertising or product endorsement purposes.

This work was performed under the auspices of the U.S. Department of Energy by Lawrence Livermore National Laboratory under Contract DE-AC52-07NA27344.

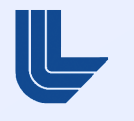

16